# **como iniciar um agente de apostas**

- 1. como iniciar um agente de apostas
- 2. como iniciar um agente de apostas :novibet desativou minha conta
- 3. como iniciar um agente de apostas :tips bet365

# **como iniciar um agente de apostas**

#### Resumo:

**como iniciar um agente de apostas : Explore o arco-íris de oportunidades em bolsaimoveis.eng.br! Registre-se e ganhe um bônus exclusivo para começar a ganhar em grande estilo!** 

contente:

# **como iniciar um agente de apostas**

No final de 2024, o presidente Luiz Inácio Lula da Silva sancionou parcialmente o Projeto de Lei nº 3.626, que regula as apostas de quota fixa no Brasil. Essa medida altera as leis 5.768/71 e 13.756/18, entre outras providências.

#### **como iniciar um agente de apostas**

Com a nova lei, as empresas que operam apostas online agora deverão pagar 12% sobre o faturamento, enquanto os apostadores serão taxados em como iniciar um agente de apostas 15% sobre o ganho com as apostas online. Além disso, uma empresa de apostas online deverá pagar R\$ 30 milhões para obter a licença de operação no país. As apostas esportivas online serão regulamentadas e estabelecerão restrições aos jogos, além de uma tributação de apostas e prêmios.

#### **Benefícios e consequências**

A nova lei permite que empresas privadas operem apostas esportivas online e em como iniciar um agente de apostas estabelecimentos físicos, como casas de apostas e cassinos. Ela também estabelece restrições aos jogos e dá aos governos locais a oportunidade de criar programas e eventos com foco na saúde e no bem-estar social.

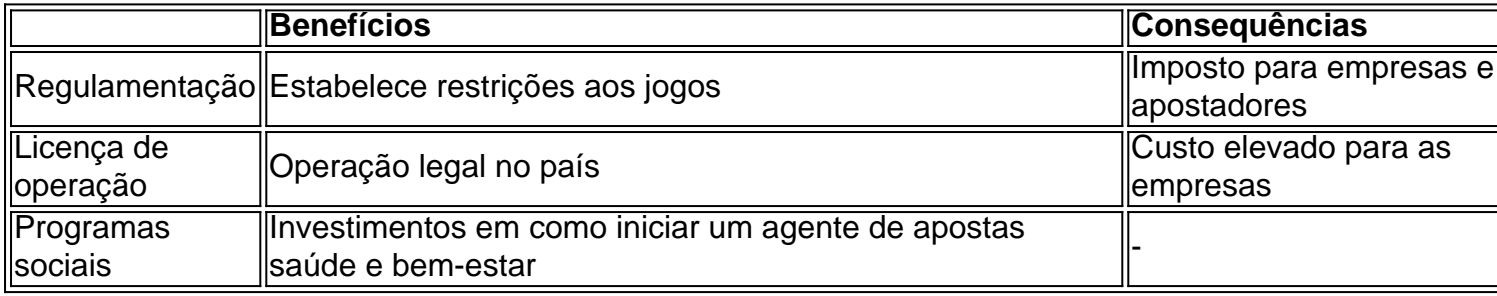

### **Considerações finais e dicas**

Com a nova lei, as pessoas que desejam fazer apostas online devem estar cientes das novas regras e taxas. É importante declarar as vencimentos das apostas e se adequar às regras

estabelecidas. Há várias boas opções de casas de apostas no Brasil, como Betway, Betano, e F12 bet. Os jogadores devem escolher cuidadosamente a casa de apostas que melhor se adapte às suas necessidades.

Embora as apostas possam ser uma forma divertida de interagir com eventos esportivos, é importante se manter consciente dos riscos e controlar os gastos. É recomendável buscar ajuda se houver preocupações com o jogo compulsivo.

## **Fontes:**

- [ultimos resultados lotofacil](/ultimos-resultados-lotofacil-2024-07-09-id-48005.pdf)
- barcelona Ivon odds

#### [o que é cbet no poker](https://www.dimen.com.br/o-que-�-cbet-no-poker-2024-07-09-id-36674.html)

apostas de futebol

Bem-vindo ao Bet365, como iniciar um agente de apostas casa de apostas online de confiança no Brasil!

Descubra os melhores mercados de apostas esportivas, 9 jogos de cassino ao vivo emocionantes e uma ampla variedade de opções de apostas no Bet365.Nosso compromisso com a excelência 9 é inabalável,e garantimos uma experiência de apostas segura e agradável para todos os nossos clientes.Explore nosso site hoje e comece 9 a ganhar com o Bet365!

pergunta: Quais são os esportes mais populares para apostar no Bet365?

resposta: No Bet365, oferecemos uma ampla 9 gama de mercados de apostas esportivas, incluindo futebol, basquete, tênis e muito mais.

# **como iniciar um agente de apostas :novibet desativou minha conta**

O que é Aposta 12?

Na Aposta 12, também conhecida como "Dupla Chance", o apostador está fazendo uma aposta em como iniciar um agente de apostas duas possibilidades de resultado de uma partida, apostando tanto na vitória do time mandante quanto na vitória do time visitante. Isso significa que você tem apenas duas opções de aposta: 1 (que significa vitória do time mandante) ou 2 (que significa vitória do time visitante).

Funcionamento da Aposta 12

Resultado real

Cenários de apostas 12

os ou torturados até a morte na Espanha, especialmente nas comunidades de Castela e , Extremadura e Andaluzia. Galgos são usados principalmente por caçadores (galgueros) ra caçar lebres. Galegos (cães de caçar espanhóis) é torturado até à morte em como iniciar um agente de apostas

ha. galgoamigo : o-prazer-do

Galgo espanhol não está intimamente relacionado com o

# **como iniciar um agente de apostas :tips bet365**

# **Cinco hombres de Ruanda son localizados en una isla de Australia**

Las autoridades fronterizas australianas han localizado a cinco hombres de 1 Ruanda etiquetados como "llegadas marítimas no autorizadas" en una isla del Estrecho de Torres.

La Fuerza de Fronteras Australiana (ABF) encontró 1 a los cinco hombres en Isla Saibai, a cuatro kilómetros de la parte continental de Papúa Nueva Guinea en el 1 estrecho frente a la península del Cabo York en el nordeste de Australia.

El grupo se cree que son ciudadanos de 1 Ruanda. Se desconoce si han solicitado asilo en Australia. Ahora están siendo examinados médicamente.

## **Llegadas en medio de la polémica en 1 el Reino Unido**

Las llegadas se producen cuando el Reino Unido lucha por implementar una política de enviar a cientos o 1 miles de solicitantes de asilo al pequeño estado africano de Ruanda para desincentivar los viajes al Reino Unido, una política 1 comparada con la polémica solución del Pacífico de Australia para los solicitantes de asilo.

Australia tiene una serie de políticas fronterizas 1 duras diseñadas para desalentar viajes marítimos peligrosos, incluidos aquellos por parte de personas que buscan asilo.

Los no ciudadanos que llegan 1 por mar sin permiso legal para ingresar a Australia se clasifican como "llegadas marítimas no autorizadas" y nunca se les 1 permite asentarse en Australia, incluso si se determina que tienen derecho a la protección bajo convenciones de refugiados.

En su lugar, 1 pueden ser enviados a detención en la nación del Pacífico de Nauru y ser indefinidamente retenidos hasta que estén de 1 acuerdo en regresar a casa o ser reasentados en países terceros, como parte de un programa conocido como Operación Fronteras 1 Soberanas. Según las estadísticas publicadas más recientemente de septiembre de 2013 a febrero de 2024, se han devuelto a 1,121 personas 1 a sus países de partida o de origen como parte de Operación Fronteras Soberanas, incluidas 238 personas devueltas por prácticas 1 controvertidas de regreso

o devolución de barcos desde que el Partido Laborista fue elegido en mayo de 2024.

Author: bolsaimoveis.eng.br Subject: como iniciar um agente de apostas Keywords: como iniciar um agente de apostas Update: 2024/7/9 22:51:33